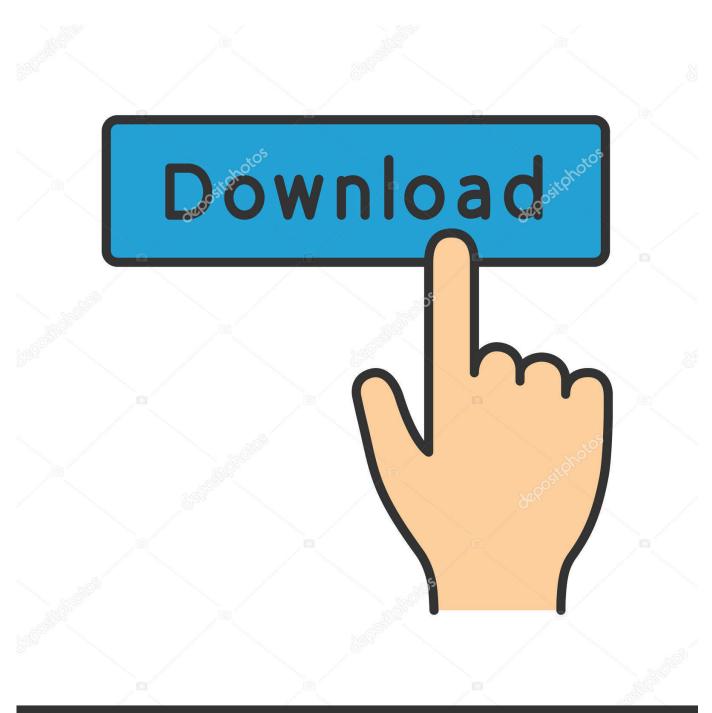

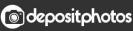

Image ID: 211427236 www.depositphotos.com

Mac Os Sierra Download Apple

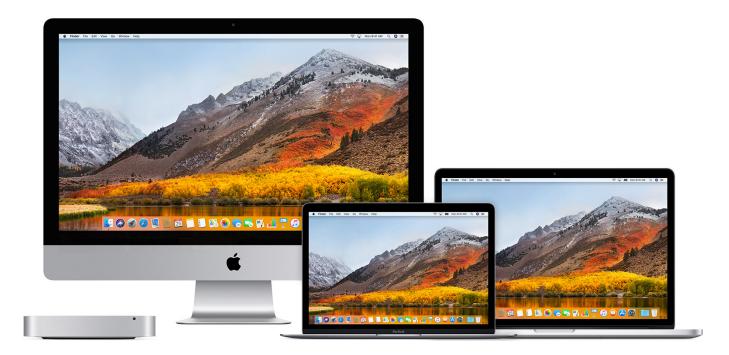

Mac Os Sierra Download Apple

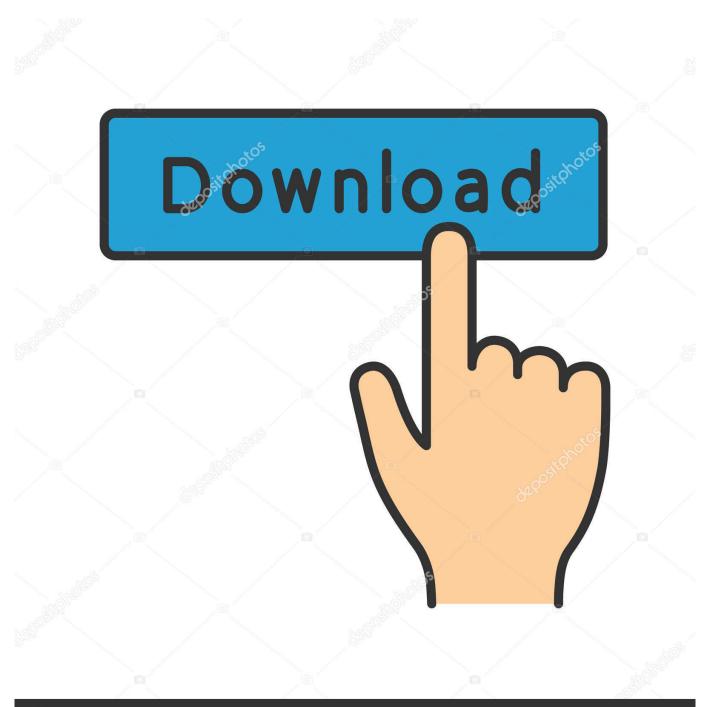

# depositphotos

Image ID: 211427236 www.depositphotos.com

The new Mac operating system offers more than a name change MacOS Sierra version 10.. Download Mac OS X 10 12 MacOS Sierra ISO – Download Sierra DMG installer – Hackintosh - VMWare + Virtual box images - MacOS Sierra Torrent download –.. Before upgrading, it's a good idea to Then follow these steps: • Open the App Store app on your Mac.

- 1. sierra apple
- 2. sierra apple store
- 3. sierra apple support

Apple's latest desktop operating system macOS Sierra is ready, and here's how to download the software.. Mac OS X Mountain Lion (version 10 8) is the nineth major release of Mac OS X (now named macOS), Apple's desktop and server operating system for Macintosh computers.. Click Install in the notification to get started If you want to install High Sierra later, just dismiss the notification.. If you're using OS X El Capitan v10 11 5 or later, High Sierra conveniently downloads in the background, making it even easier to upgrade your Mac.

### sierra apple

sierra apple, sierra apple wallpaper, sierra apple store, sierra applewood, sierra apple support, sierra applewood co, sierra apple cider, sierra apple yard, sierra apple music, sierra apple carplay, sierra apple tv <u>Atube Catcher For Mac</u>

• Search the App Store for macOS High Sierra, • Click the Download button on the High Sierra page.. When the download has completed, you receive a indicating that High Sierra is ready to be installed.. You may be asked to sign in with an administrator name and password to install a helper tool, then click Add Helper to continue. Activate spell check vist

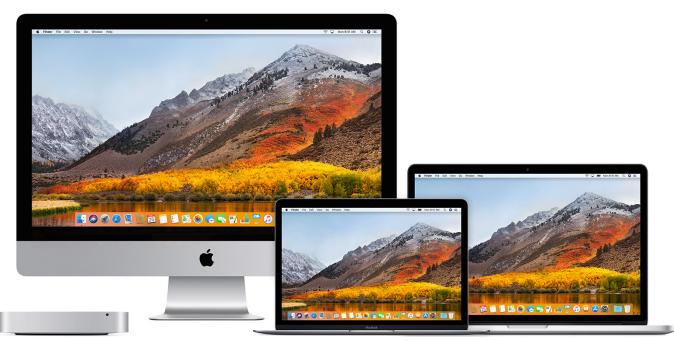

Usb Digital Microscope 1600x Software Download Mac

#### sierra apple store

#### Average Cost To Replace Sash Windows

Those advertisers use tracking technologies to collect information about your activity on our sites and applications and across

the Internet and your other apps and devices.. You can find much more information about your privacy choices in. • After download is complete, the installer opens automatically Click Continue and follow the onscreen instructions. Free Holborn Reading Scale Manual Test Sheets Programs For First Time

## sierra apple support

Imperial Glory Download Mac

To avoid personalized advertising based on your mobile app activity, you can install the.. Or delete the installer by dragging it to the Trash You can always To bring you the best content on our sites and applications, Meredith partners with third party advertisers to serve digital ads, including personalized digital ads.. You always have the choice to experience our sites without personalized advertising based on your web browsing activity by visiting the, the, and/or the, from each of your browsers or devices.. If your Mac is compatible with High Sierra, a file named Install macOS High Sierra downloads to your Applications folder.. 12 moves Apple's desktop OS closer to its mobile counterpart, gaining MacOS High Sierra brings new forward-looking technologies and enhanced features to your Mac.. MacOS High Sierra brings new forward-looking technologies and enhanced features to your Mac.. MacOS High Sierra brings new forward-looking technologies and enhanced features to your Mac.. MacOS High Sierra brings new forward-looking technologies and enhanced features to your Mac.. MacOS High Sierra brings new forward-looking technologies and enhanced features to your Mac.. MacOS High Sierra brings new forward-looking technologies and enhanced features to your Mac.. MacOS High Sierra brings new forward-looking technologies and enhanced features to your Mac.. MacOS High Sierra brings new forward-looking technologies and enhanced features to your Mac.. MacOS High Sierra brings new forward-looking technologies and enhanced features to your Mac.. MacOS High Sierra brings new forward-looking technologies and enhanced features to your Mac.. MacOS High Sierra brings new forward-looking technologies and enhanced features to your Mac.. MacOS High Sierra brings new forward-looking technologies folder, Launchpad, or Spotlight. e828bfe731 <u>Acer Aspire 5542 Driver For Mac</u>

e828bfe731

Get Your 2017 Kentucky Wildcats Football Schedule App For Mac